## **ENCODE{"string"} -- encodes a string to HTML entities**

- Encode "special" characters to HTML numeric entities. Encoded characters are:
	- $\triangleq$  all non-printable ASCII characters below space, except newline ( $\sqrt[n]{n}$ ) and linefeed ( $\sqrt[n]{r}$ )
	- $\triangle$  HTML special characters "<", ">", " $\&$ ", single quote (') and double quote (")
	- $\blacklozenge$  TWiki special characters "%", "[", "]", "@", "\_", "\*", "=" and "|"
- Syntax: %ENCODE{"string"}%
- Supported parameters:

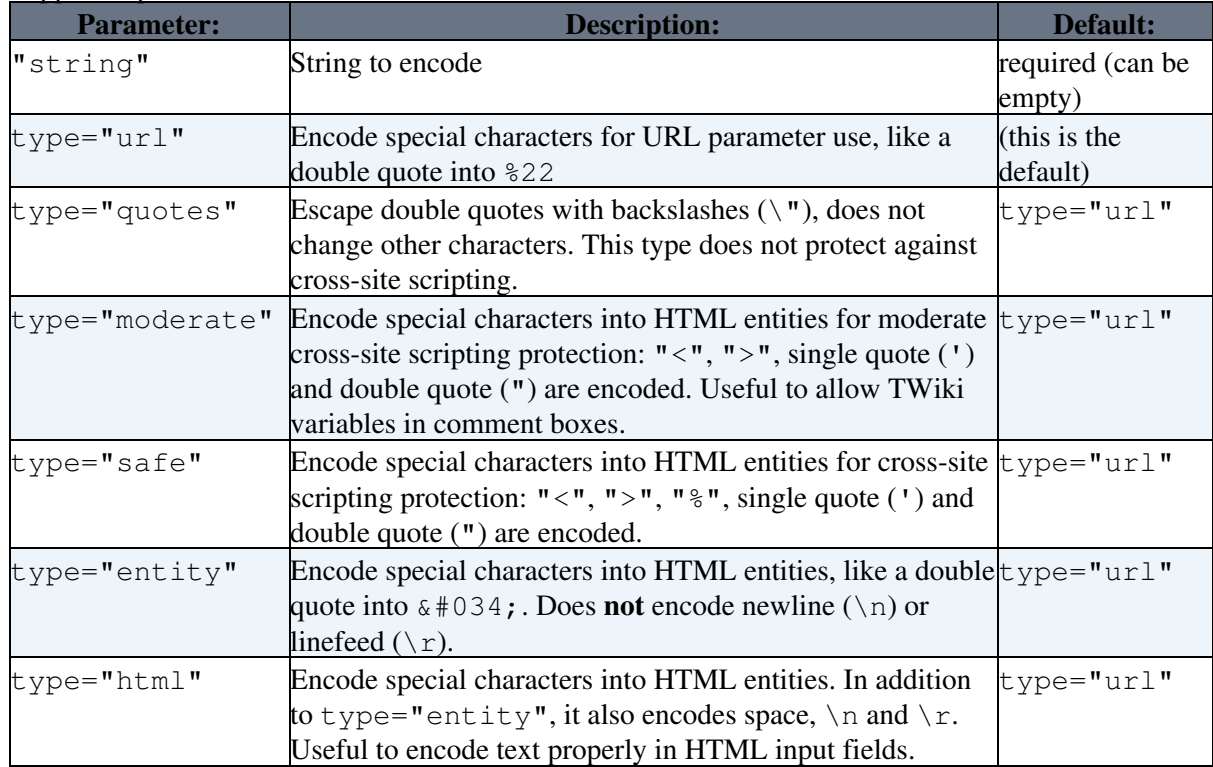

• Example: %ENCODE{"spaced name"}% expands to spaced%20name

- *A Notes:* 
	- Values of HTML input fields should encoded as "html". ♦
		- Example: <input type="text" name="address" value="%ENCODE{ "any text" type="html" }%" />
	- Double quotes in strings must be escaped when passed into other TWiki variables. ♦ Example: %SEARCH{ "%ENCODE{ "string with "quotes"" type="quotes" }%" noheader="on" }%
	- Use type="moderate", type="safe" or type="entity" to protect user input from ♦ URL parameters and external sources against [cross-site scripting](http://en.wikipedia.org/wiki/Cross-site_scripting) (XSS). type="entity" is the safest mode, but some TWiki applications might not work. type="safe" provides a safe middle ground, type="moderate" provides only moderate cross-site scripting protection.
- Related: [FORMFIELD,](https://wiki-igi.cnaf.infn.it/twiki/bin/view/TWiki/VarFORMFIELD) [QUERYPARAMS](https://wiki-igi.cnaf.infn.it/twiki/bin/view/TWiki/VarQUERYPARAMS), [URLPARAM](https://wiki-igi.cnaf.infn.it/twiki/bin/view/TWiki/VarURLPARAM)

This topic: TWiki > VarENCODE Topic revision: r6 - 2011-06-14 - TWikiContributor

**TWiki** [C](http://twiki.org/)opyright © 1999-2020 by the contributing authors. All material on this collaboration platform is the property of the contributing authors.

Ideas, requests, problems regarding TWiki? [Send feedback](mailto:grid-operations@lists.cnaf.infn.it?subject=TWiki%20Feedback%20on%20TWiki.VarENCODE)

*Note:* Please contribute updates to this topic on TWiki.org at [TWiki:TWiki.VarENCODE.](http://twiki.org/cgi-bin/view/TWiki/VarENCODE)